**default** *Release 0.3.0*

**Dominic Davis-Foster**

**Sep 22, 2020**

# **CONTENTS**

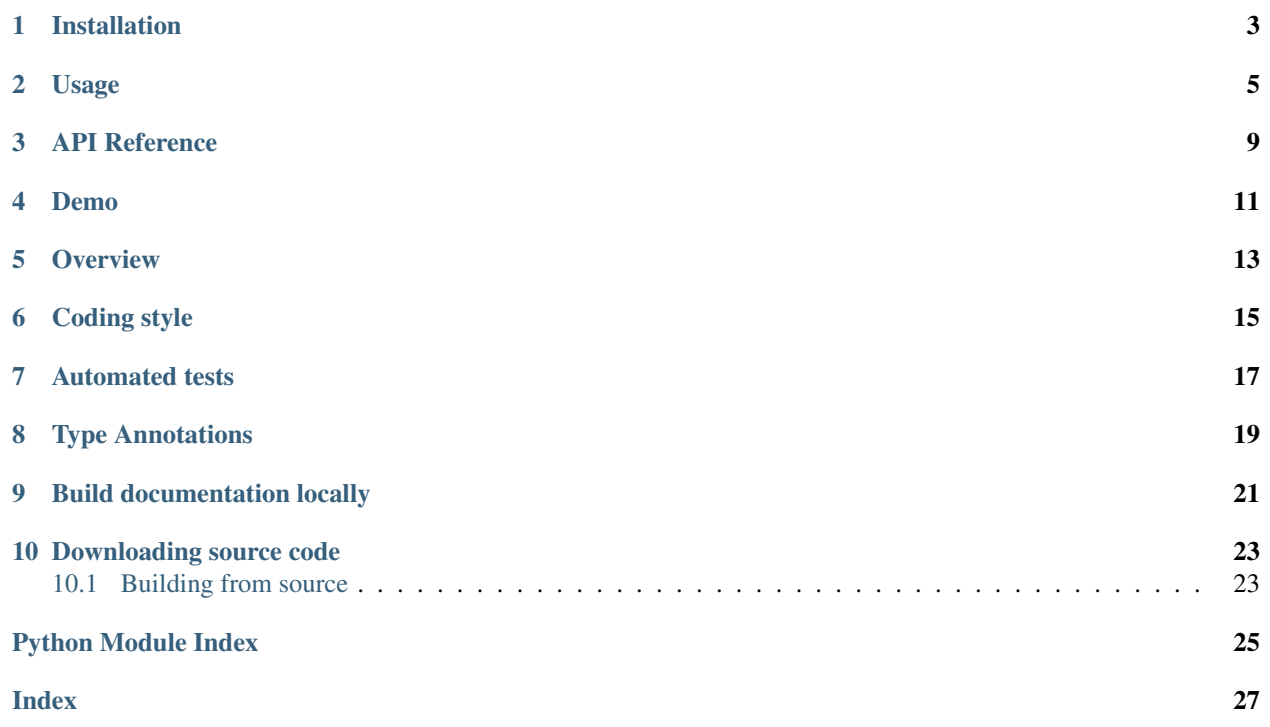

Sphinx extension to show default values in documentation.

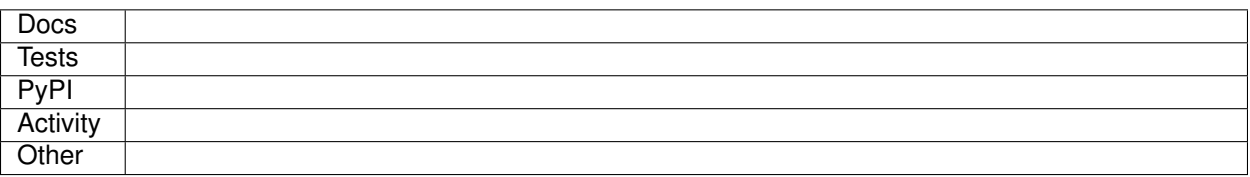

### **ONE**

## **INSTALLATION**

#### <span id="page-6-0"></span>from PyPI

```
$ python3 -m pip install default_values --user
```
#### from GitHub

.

\$ python3 -m pip install git+https://github.com/domdfcoding/default\_values@master --user

Enable default\_values by adding the following to the extensions variable in your conf.py:

```
extensions = [
    ...
    'sphinxcontrib.default_values',
    ]
```
For more information see <https://www.sphinx-doc.org/en/master/usage/extensions/index.html#third-party-extensions>

### **TWO**

# **USAGE**

<span id="page-8-0"></span>This extension shows the default values in autodoc-formatted docstrings.

The default behaviour of [autodoc](https://www.sphinx-doc.org/en/master/usage/extensions/autodoc.html) is to turn this:

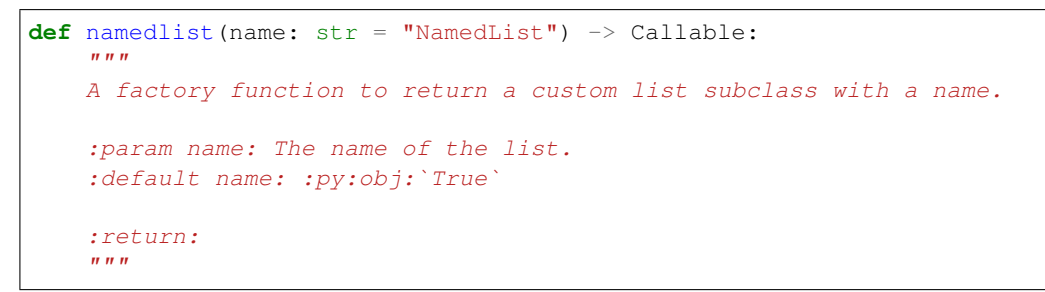

into this:

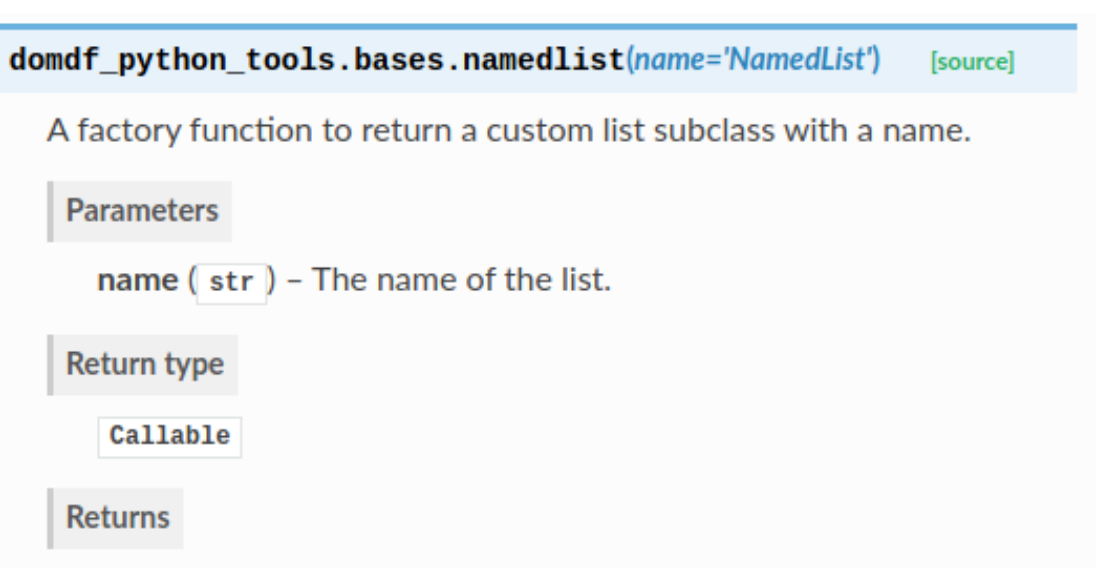

With default\_values enabled, the documentation will now look like this:

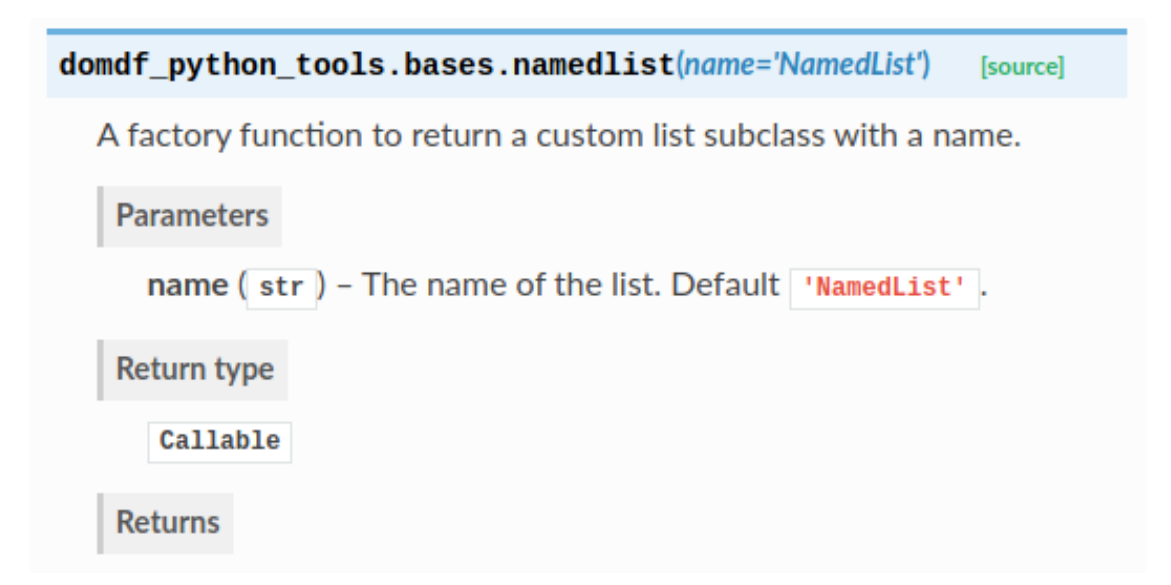

Default values are taken from the function/class signature. They can be overridden using the :default <argname>: <default value> option in the docstring:

```
:param name: The name of the list.
:default name: :py:obj:`True`
```
which will produce:

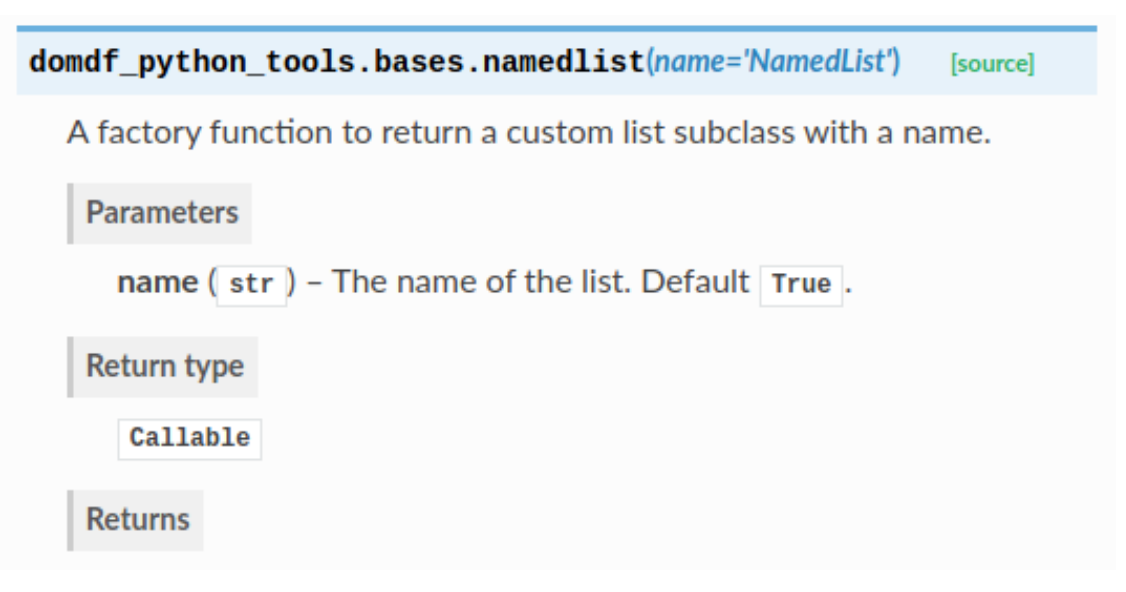

The value must be formatted how you would like it to be displayed in Sphinx. This can be useful when the default value in the signature is [None](https://docs.python.org/3/library/constants.html#None) and the true default value is assigned in the function body, such as for a mutable default argument.

The default value can be suppressed using the :no-default <argname> option:

```
:param name: The name of the list.
:no-default name:
```
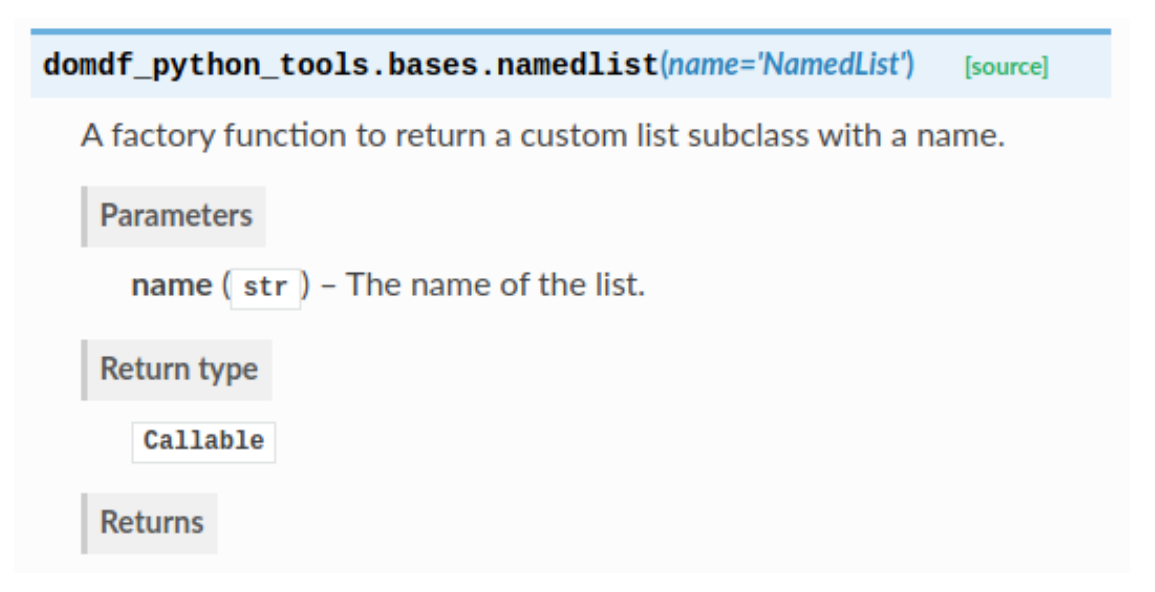

This allows for default values to be suppressed on a per-argument basis.

No default value is shown if the argument does not have a default value.

The formatting of the default value can be customised using the default\_description\_format option in setup.py. By default this is 'Default %s'.

# **THREE**

# **API REFERENCE**

<span id="page-12-5"></span><span id="page-12-0"></span>A Sphinx directive to specify that a module has extra requirements, and show how to install them.

#### Functions:

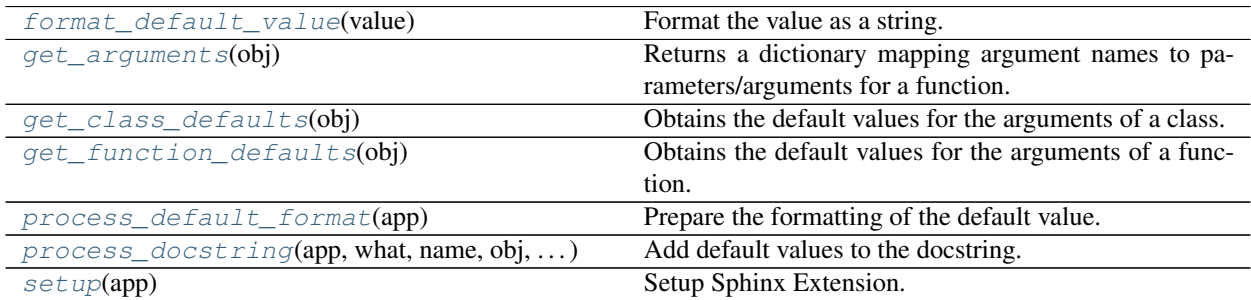

#### Data:

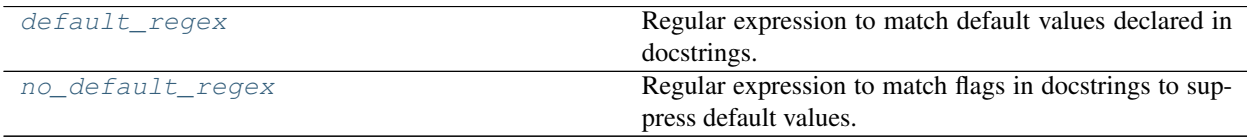

### <span id="page-12-4"></span>**default\_regex = re.compile('^:(default|Default) ')**

Type: [Pattern](https://docs.python.org/3/library/typing.html#typing.Pattern)

Regular expression to match default values declared in docstrings.

<span id="page-12-1"></span>**format\_default\_value**(*value*)

Format the value as a string.

#### Parameters **value** ([Any](https://docs.python.org/3/library/typing.html#typing.Any))

New in version 0.3.0.

Return type [Optional](https://docs.python.org/3/library/typing.html#typing.Optional)[[str](https://docs.python.org/3/library/stdtypes.html#str)]

#### <span id="page-12-2"></span>**get\_arguments**(*obj*)

Returns a dictionary mapping argument names to parameters/arguments for a function.

**Parameters**  $obj$  ([Callable](https://docs.python.org/3/library/typing.html#typing.Callable)) – A function (can be the  $\__init__$  method of a class).

Return type [Mapping](https://docs.python.org/3/library/typing.html#typing.Mapping)[[str](https://docs.python.org/3/library/stdtypes.html#str), [Parameter](https://docs.python.org/3/library/inspect.html#inspect.Parameter)]

#### <span id="page-12-3"></span>**get\_class\_defaults**(*obj*)

Obtains the default values for the arguments of a class.

<span id="page-13-5"></span>**Parameters**  $\text{obj}(\text{Type})$  $\text{obj}(\text{Type})$  $\text{obj}(\text{Type})$  **– The class.** 

Return type [Iterator](https://docs.python.org/3/library/typing.html#typing.Iterator)[[Tuple](https://docs.python.org/3/library/typing.html#typing.Tuple)[[str](https://docs.python.org/3/library/stdtypes.html#str), [Any](https://docs.python.org/3/library/typing.html#typing.Any)]]

Returns An iterator of 2-element tuples comprising the argument name and its default value.

#### <span id="page-13-0"></span>**get\_function\_defaults**(*obj*)

Obtains the default values for the arguments of a function.

Parameters **obj** ([Callable](https://docs.python.org/3/library/typing.html#typing.Callable)) – The function.

Return type [Iterator](https://docs.python.org/3/library/typing.html#typing.Iterator)[[Tuple](https://docs.python.org/3/library/typing.html#typing.Tuple)[[str](https://docs.python.org/3/library/stdtypes.html#str), [Any](https://docs.python.org/3/library/typing.html#typing.Any)]]

Returns An iterator of 2-element tuples comprising the argument name and its default value.

```
no_default_regex = re.compile('^:(No|no)[-_](default|Default) ')
```
Type: [Pattern](https://docs.python.org/3/library/typing.html#typing.Pattern)

Regular expression to match flags in docstrings to suppress default values.

```
process_default_format(app)
```
Prepare the formatting of the default value.

#### Parameters **app** ([Sphinx](https://www.sphinx-doc.org/en/3.x/extdev/appapi.html#sphinx.application.Sphinx))

#### Return type [None](https://docs.python.org/3/library/constants.html#None)

<span id="page-13-2"></span>**process\_docstring**(*app*, *what*, *name*, *obj*, *options*, *lines*)

Add default values to the docstring.

#### **Parameters**

- **app** ([Sphinx](https://www.sphinx-doc.org/en/3.x/extdev/appapi.html#sphinx.application.Sphinx)) The Sphinx app.
- **what** ([str](https://docs.python.org/3/library/stdtypes.html#str))
- **name** ([str](https://docs.python.org/3/library/stdtypes.html#str)) The name of the object being documented.
- **obj** ([Any](https://docs.python.org/3/library/typing.html#typing.Any)) The object being documented.
- **options** ([Dict](https://docs.python.org/3/library/typing.html#typing.Dict)[[str](https://docs.python.org/3/library/stdtypes.html#str), [Any](https://docs.python.org/3/library/typing.html#typing.Any)]) Mapping of autodoc options to values.
- **lines** ([List](https://docs.python.org/3/library/typing.html#typing.List)[[str](https://docs.python.org/3/library/stdtypes.html#str)]) List of strings representing the current contents of the docstring.

#### Return type [None](https://docs.python.org/3/library/constants.html#None)

#### <span id="page-13-3"></span>**setup**(*app*)

Setup Sphinx Extension.

```
Parameters app (Sphinx)
```

```
Return type Dict[str, Any]
```
Returns

### **FOUR**

### **DEMO**

<span id="page-14-1"></span><span id="page-14-0"></span>**demo**(*a*, *b=0.0*, *c=''*, *d=' '*, *e='hello world'*, *f=()*, *g=Decimal('12.34')*, *h=1234*, *i=None*, *j=None*, *k=None*, *l=''*,  $m=\forall t', n=...$ 

#### **Parameters**

- **a** ([Any](https://docs.python.org/3/library/typing.html#typing.Any)) No default.
- $\cdot$  **b** ([float](https://docs.python.org/3/library/functions.html#float)) A float. Default  $0.0$ .
- **c** ([str](https://docs.python.org/3/library/stdtypes.html#str)) An empty string. Default ''.
- $d$  ([str](https://docs.python.org/3/library/stdtypes.html#str)) A space (or a smiley face?). Default ' '.
- **e** ([str](https://docs.python.org/3/library/stdtypes.html#str)) A string. Default 'hello world'.
- **f** ([Tuple](https://docs.python.org/3/library/typing.html#typing.Tuple)) A Tuple. Default ().
- **g** ([Decimal](https://docs.python.org/3/library/decimal.html#decimal.Decimal)) A Decimal. Default Decimal('12.34').
- $h$  ([int](https://docs.python.org/3/library/functions.html#int)) An int. Default 1234.
- **i** ([Optional](https://docs.python.org/3/library/typing.html#typing.Optional)[[List](https://docs.python.org/3/library/typing.html#typing.List)[[str](https://docs.python.org/3/library/stdtypes.html#str)]]) Default None. Default [None](https://docs.python.org/3/library/constants.html#None).
- **j** ([Optional](https://docs.python.org/3/library/typing.html#typing.Optional)[[List](https://docs.python.org/3/library/typing.html#typing.List)[[str](https://docs.python.org/3/library/stdtypes.html#str)]]) Overridden default. Default [].
- **k** ([Optional](https://docs.python.org/3/library/typing.html#typing.Optional)[[List](https://docs.python.org/3/library/typing.html#typing.List)[[str](https://docs.python.org/3/library/stdtypes.html#str)]]) Suppressed default.
- **1** ([str](https://docs.python.org/3/library/stdtypes.html#str)) This is a really long description. It spans multiple lines. The quick brown fox jumps over the lazy dog. The default value should be added at the end regardless. Default  $\mathbf{I}$  .  $\mathbf{I}$
- $m$  ([str](https://docs.python.org/3/library/stdtypes.html#str)) Tab. Default '\t'.
- **n** ([Any](https://docs.python.org/3/library/typing.html#typing.Any)) This argument's default value is undefined.

The description for  $d$  lacked a fullstop at the end, but one was added automatically.

The default value of n was Ellipsis, but it wasn't shown.

The above example was created from the following Python code:

```
1 \# stdlib2 from decimal import Decimal # pragma: no cover
3 from typing import Any, List, Optional, Tuple # pragma: no cover
4
s \mid \text{all} \mid = [\text{"demo"}] \quad # \text{ pragma: no cover}6
7
8 def demo(
9 a: Any,
```
(continues on next page)

(continued from previous page)

25 45 47

```
10 b: float = 0.0,11 c: str = ''',12 \t d: str = ' 'e: str = "hello world",14 f: Tuple = (),
15 g: Decimal = Decimal ("12.34"),
h: int = 1234,17 i: Optional[List[str]] = None,
18 j: Optional[List[str]] = None,
19 k: Optional[List[str]] = None,
20 \vert 1: str = ',
21 \vert m: str = \vert'',
22 n: Any = \ldots,23 ): # pragma: no cover
\frac{1}{24} """
26 :param a: No default.
27 :param b: A float.
28 : param c: An empty string.
29 :param d: A space (or a smiley face?)
30 :param e: A string.
31 : param f: A Tuple.
32 :param g: A Decimal.
33 :param h: An int.
34 : param i: Default None.
35 :param j: Overridden default.
36 : default \forall i \wedge \wedge \wedge \wedge37 : param k: Suppressed default.
38 :no-default k:
39 :param l: This is a really long description.
40 It spans multiple lines.
41 The quick brown fox jumps over the lazy dog.
42 The default value should be added at the end regardless.
43 :param m: Tab.
44 :param n: This argument's default value is undefined.
46 The description for ``d`` lacked a fullstop at the end, but one was added
    ˓→automatically.
48 The default value of ``n`` was ``Ellipsis``, but it wasn't shown.
\frac{49}{49} \frac{1}{2} \frac{1}{2} \frac{1}{2} \frac{1}{2} \frac{1}{2} \frac{1}{2} \frac{1}{2} \frac{1}{2} \frac{1}{2} \frac{1}{2} \frac{1}{2} \frac{1}{2} \frac{1}{2} \frac{1}{2} \frac{1}{2} \frac{1}{2} \frac{1}{2} \frac{1}{2} \frac{1}{2} \frac{1}{2} \frac{1}{2}
```
The [PEP 484](https://www.python.org/dev/peps/pep-0484) type hints were added by [sphinx-autodoc-typehints.](https://pypi.org/project/sphinx-autodoc-typehints/)

## **FIVE**

## **OVERVIEW**

<span id="page-16-0"></span>default\_values uses [tox](https://tox.readthedocs.io) to automate testing and packaging, and [pre-commit](https://pre-commit.com) to maintain code quality.

Install pre-commit with pip and install the git hook:

\$ python -m pip install pre-commit \$ pre-commit install

# **SIX**

# **CODING STYLE**

<span id="page-18-0"></span>[Yapf](https://github.com/google/yapf) is used for code formatting, and [isort](https://timothycrosley.github.io/isort/) is used to sort imports.

yapf and isort can be run manually via pre-commit:

\$ pre-commit run yapf -a \$ pre-commit run isort -a

The complete autoformatting suite can be run with pre-commit:

\$ pre-commit run -a

# **SEVEN**

# **AUTOMATED TESTS**

<span id="page-20-0"></span>Tests are run with tox and pytest. To run tests for a specific Python version, such as Python 3.6, run:

\$ tox -e py36

To run tests for all Python versions, simply run:

\$ tox

# **EIGHT**

# **TYPE ANNOTATIONS**

<span id="page-22-0"></span>Type annotations are checked using mypy. Run mypy using tox:

\$ tox -e mypy

## **NINE**

# **BUILD DOCUMENTATION LOCALLY**

<span id="page-24-0"></span>The documentation is powered by Sphinx. A local copy of the documentation can be built with  $\text{tox}:$ 

\$ tox -e docs

### **DOWNLOADING SOURCE CODE**

<span id="page-26-2"></span><span id="page-26-0"></span>The default\_values source code is available on GitHub, and can be accessed from the following URL: [https:](https://github.com/domdfcoding/default_values) [//github.com/domdfcoding/default\\_values"](https://github.com/domdfcoding/default_values)

If you have git installed, you can clone the repository with the following command:

```
$ git clone https://github.com/domdfcoding/default_values"
> Cloning into 'default_values'...
> remote: Enumerating objects: 47, done.
> remote: Counting objects: 100% (47/47), done.
> remote: Compressing objects: 100% (41/41), done.
> remote: Total 173 (delta 16), reused 17 (delta 6), pack-reused 126
> Receiving objects: 100% (173/173), 126.56 KiB | 678.00 KiB/s, done.
> Resolving deltas: 100% (66/66), done.
```
Alternatively, the code can be downloaded in a 'zip' file by clicking: *Clone or download* –> *Download Zip*

### <span id="page-26-1"></span>**10.1 Building from source**

The recommended way to build default values is to use [tox:](https://tox.readthedocs.io/en/latest/)

\$ tox -e build

The source and wheel distributions will be in the directory dist.

If you wish, you may also use [pep517.build](https://pypi.org/project/pep517/) or another [PEP 517](https://www.python.org/dev/peps/pep-0517)-compatible build tool.

View the Function Index or browse the [Source Code.](_modules/index.html)

[Browse the GitHub Repository](https://github.com/domdfcoding/default_values)

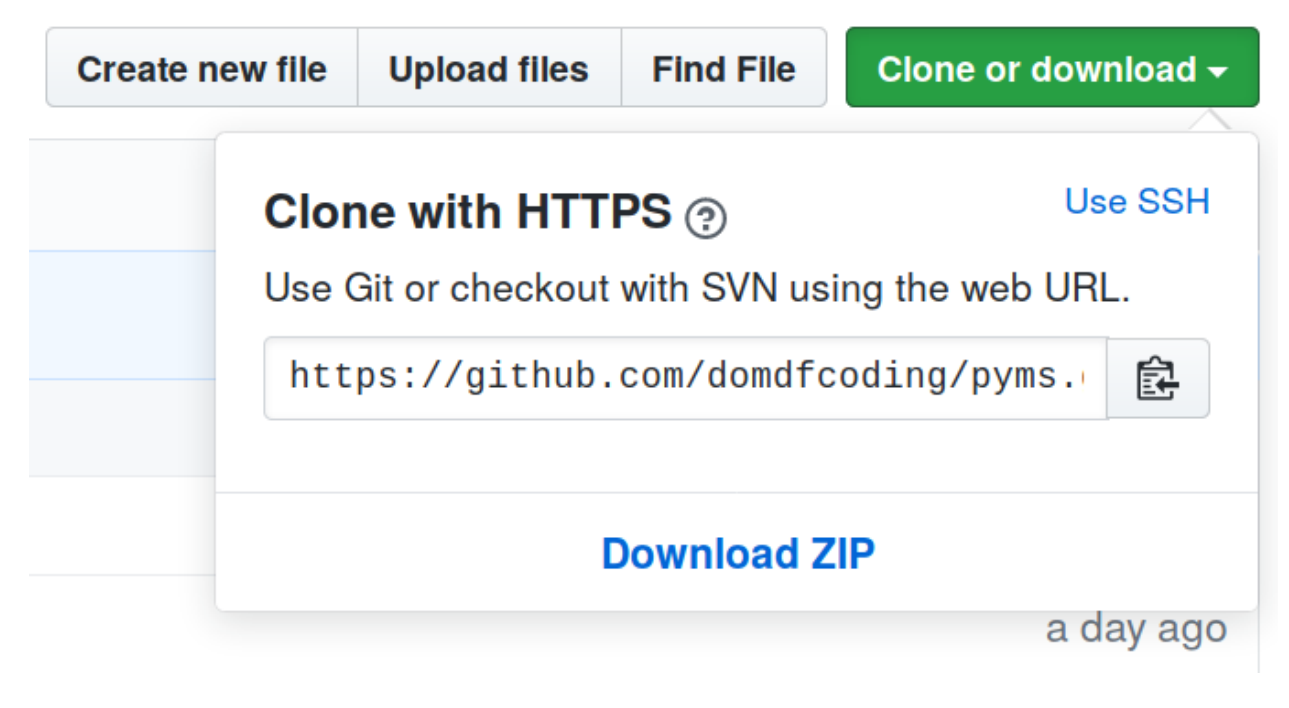

Fig. 1: Downloading a 'zip' file of the source code

# **PYTHON MODULE INDEX**

<span id="page-28-0"></span>s

sphinxcontrib.default\_values, [9](#page-12-0) sphinxcontrib.default\_values.demo, [11](#page-14-0)

### **INDEX**

# <span id="page-30-0"></span>D

```
default_regex (in module sphinxcon-
        trib.default_values), 9
demo() (in module sphinxcontrib.default_values.demo),
```
[11](#page-14-1)

# F

```
format_default_value() (in module sphinxcon-
        trib.default_values), 9
```
# G

```
get_arguments() (in module sphinxcon-
        trib.default_values), 9
get_class_defaults() (in module sphinxcon-
        trib.default_values), 9
get_function_defaults() (in module sphinxcon-
        trib.default_values), 10
```
## M

```
module
   sphinxcontrib.default_values, 9
   sphinxcontrib.default_values.demo,
       11
```
# N

```
no_default_regex (in module sphinxcon-
       trib.default_values), 10
```
# P

```
process_default_format() (in module sphinx-
        contrib.default_values), 10
process_docstring() (in module sphinxcon-
       trib.default_values), 10
Python Enhancement Proposals
    PEP 484, 12
    PEP 517, 23
```
# S

```
setup() (in module sphinxcontrib.default_values), 10
sphinxcontrib.default_values
   module, 9
sphinxcontrib.default_values.demo
   module, 11
```